# BỘ CÔNG THƯƠNG **TRƢỜNG ĐẠI HỌC SAO ĐỎ**

**\*\*\*\*\*** 

# **ĐỀ CƢƠNG CHI TIẾT HỌC PHẦN ĐỒ HỌA KỸ THUẬT ỨNG DỤNG NGÀNH MAY**

**Số tín chỉ: 02 Trình độ đào tạo: Đại học Ngành đào tạo: Công nghệ dệt, may**

**Năm 2018** 

# TRƯỜNG ĐAI HỌC SAO ĐỎ **KHOA: CN MAY VÀ THỜI TRANG**

# **ĐỀ CƢƠNG CHI TIẾT HỌC PHẦN Trình độ đào tạo: Đại học Ngành đào tạo: Công nghệ dệt, may**

- **1. Tên học phần**: Đồ họa kỹ thuật ứng dụng ngành may
- **2. Mã học phần**: MAY 485
- **3. Số tín chỉ**: 2 (0,2)
- **4. Trình độ cho sinh viên**: Năm thứ 4
- **5. Phân bố thời gian**
	- Lên lớp: 0 tiết lý thuyết, 60 tiết thực hành.
	- Tự học: 60 giờ.

# **6. Điều kiện tiên quyết**

Sinh viên đã học xong học phần: Hình họa vẽ kỹ thuật ngành may, Thiết kế trang phục 3, Công nghệ may trang phục 3.

#### **7. Giảng viên**

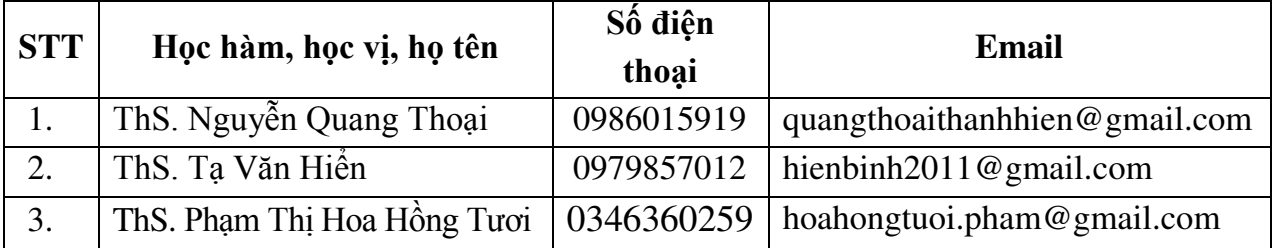

# **8. Mô tả nội dung của học phần**

Học phần Đồ họa kỹ thuật ứng dụng ngành may nghiên cứu phần mềm CorelDraw. Với các bài công cụ trên Toolbox, các lệnh trên Transformation, lệnh Text trong CorelDraw 12. Áp dụng các màu tô và các outline cho các bản vẽ mỹ thuật và kỹ thuật ngành may.

# **9. Mục tiêu và chuẩn đầu ra học phần**

# *9.1. Mục tiêu*

Mục tiêu học phần thỏa mãn mục tiêu của chương trình đào tạo:

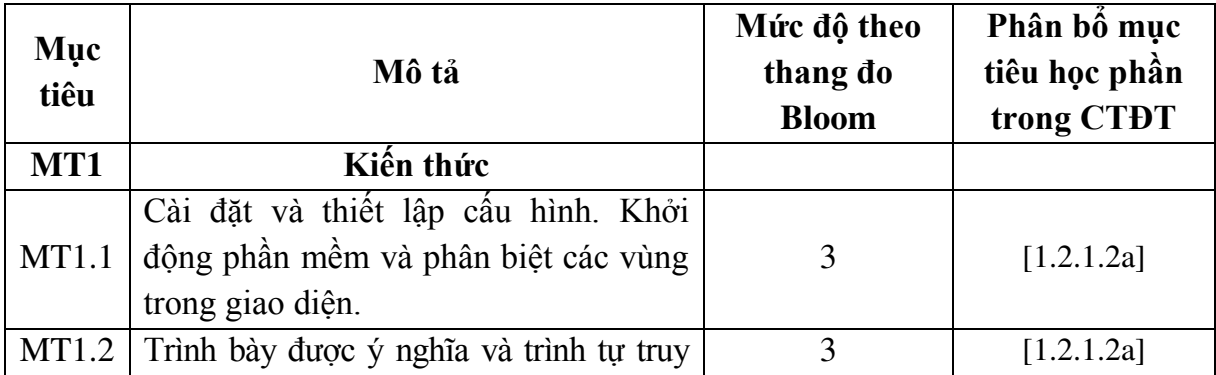

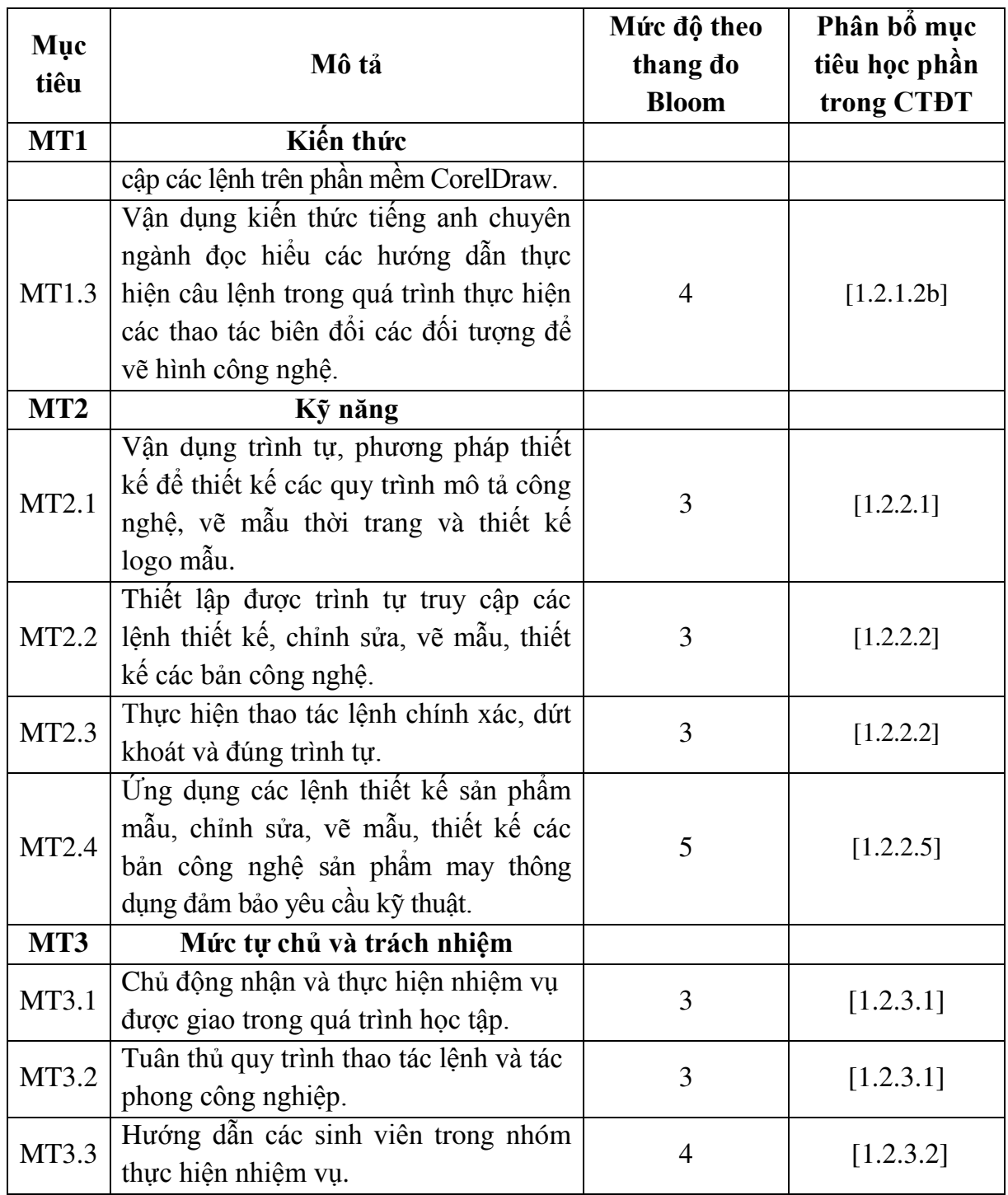

# *9.2. Chuẩn đầu ra*

Sự phù hợp của chuẩn đầu ra học phần với chuẩn đầu ra của chương trình đào tạo:

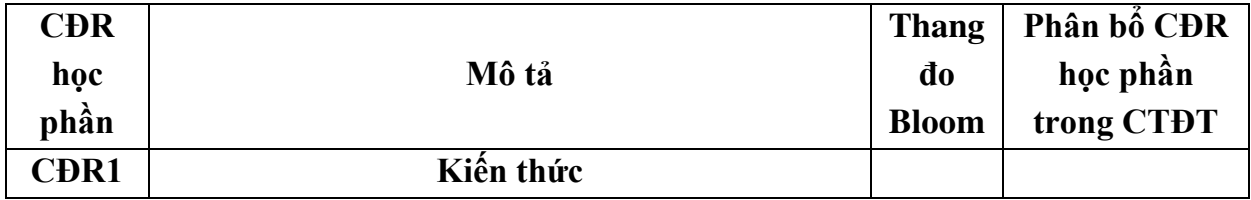

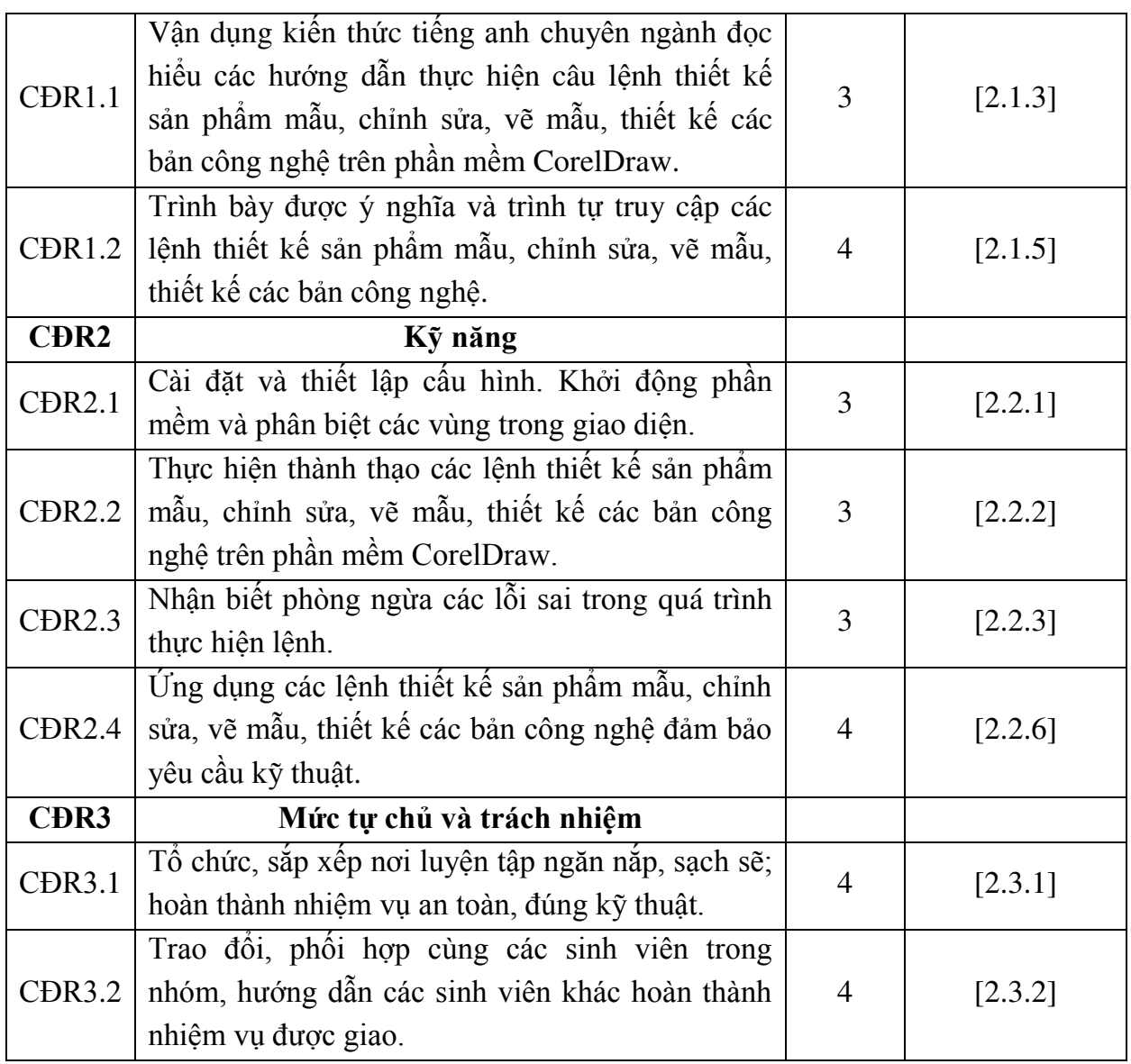

# **10. Ma trận liên kết nội dung với chuẩn đầu ra học phần**

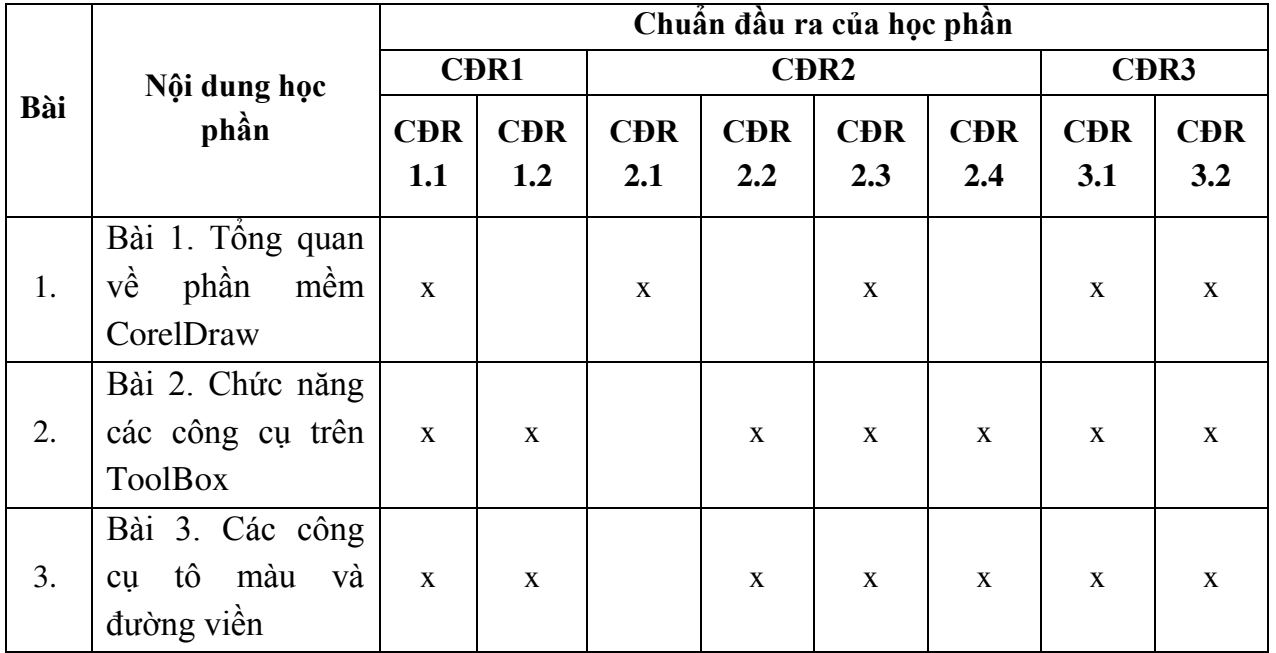

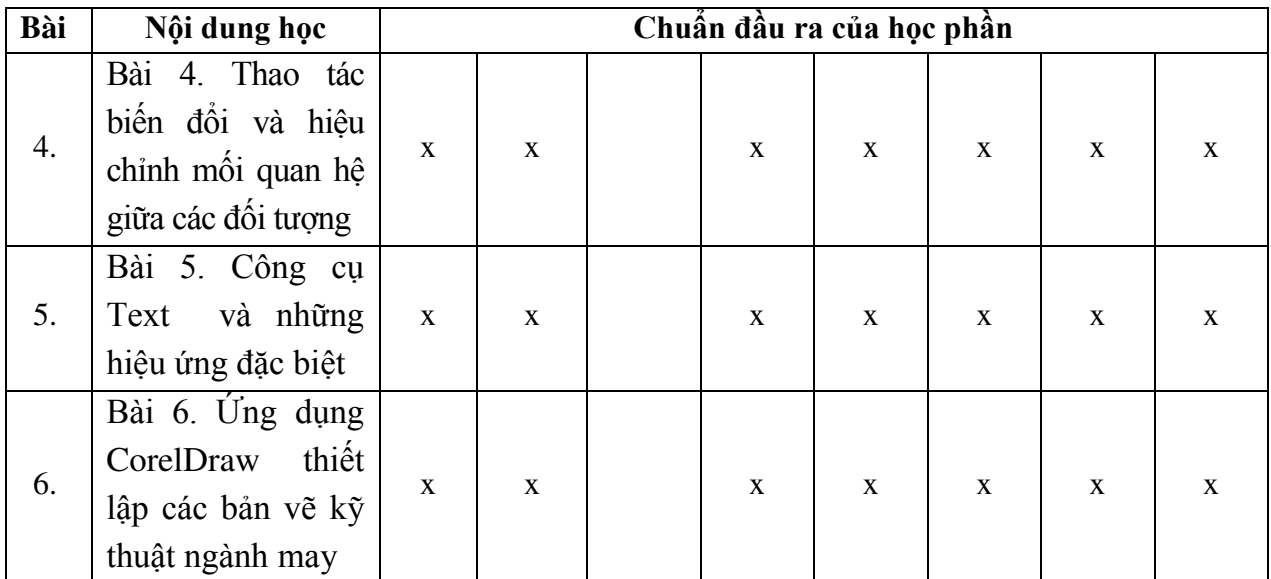

# **11. Đánh giá học phần**

# *11.1. Kiểm tra và đánh giá trình độ*

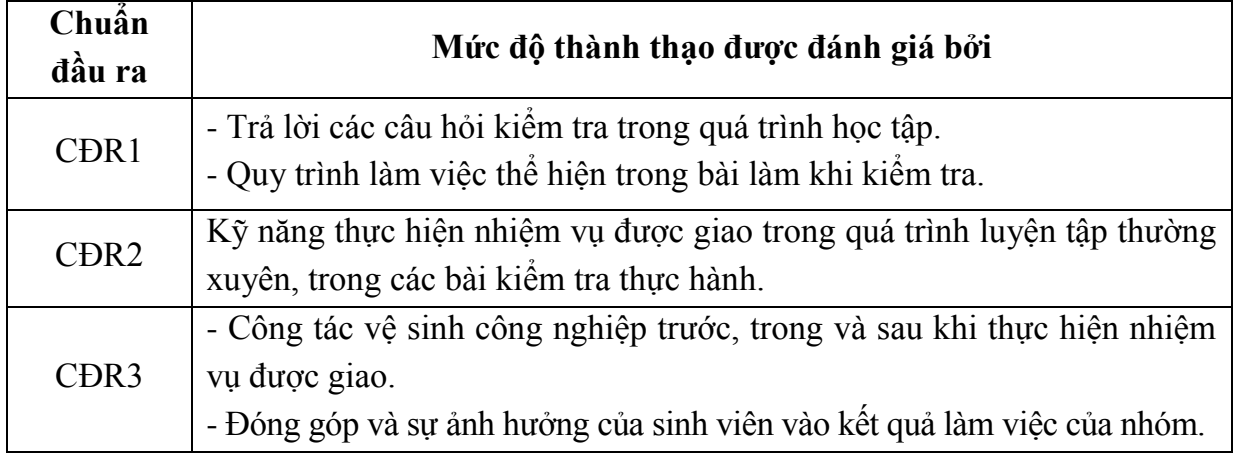

# *11.2. Cách tính điểm học phần*

Tính theo thang điểm 10 sau đó chuyển thành thang điểm chữ và thang điểm 4.

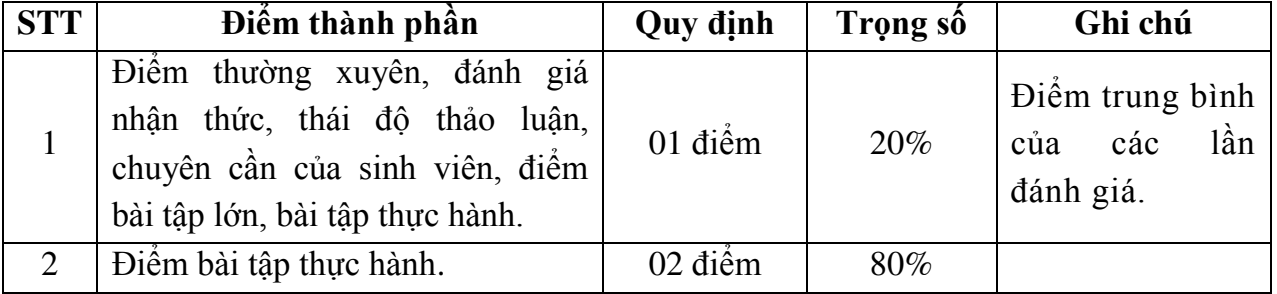

# *11.3. Phương pháp đánh giá*

- Theo quy chế hiện hành của Nhà trường.

- Điểm thành phần được chấm theo thang điểm 10 *(từ 0 đến 10)*, làm tròn đến một chữ số thập phân.

- Điểm học phần là tổng điểm của tất cả các điểm thành phần nhân với trọng số tương ứng và được làm tròn đến một chữ số thập phân, sau đó được chuyển thành điểm chữ và thang điểm 4.

# **12. Phƣơng pháp dạy và học**

- Các phƣơng pháp giảng dạy có thể áp dụng: Thuyết trình, thảo luận nhóm, trực quan, đàm thoại, trình diễn, giao bài tập cho sinh viên, kiểm tra đánh giá quá trình tự học của sinh viên.

- Sinh viên lắng nghe, ghi chép, luyện tập, chủ động nắm bắt kiến thức và vận dung nội dung kiến thức bài học để giải quyết các vấn đề đặt ra trong thực tiễn. Trong quá trình học tập, sinh viên được khuyến khích đặt câu hỏi, giải quyết các vấn đề và thảo luận để hiểu đƣợc các nội dung đƣợc đề cập dƣới sự hƣớng dẫn của giảng viên, đồng thời đƣa ra các câu hỏi để đánh giá khả năng nhận thức và giải đáp các câu hỏi của sinh viên liên quan đến bài học.

# **13. Yêu cầu học phần**

- Yêu cầu về thái độ học tập: Chuẩn bị đầy đủ tài liệu và dụng cụ trước khi đến lớp. Ghi chép và tích cực làm bài tập lớn và các chủ đề tự học, tự nghiên cứu.

- Yêu cầu về chuyên cần: Sinh viên tham dự ít nhất  $80\%$  thời lượng học phần theo quy chế.

- Chủ động đọc các tài liệu liên quan, nghiên cứu về cách cài đặt phần mềm và cách sử dụng các phần mềm phục vụ cho môn học. Tích cực thảo luận nhóm và làm bài tập nhóm, nghiên cứu các vấn đề mà giảng viên yêu cầu, đưa ra các yêu cầu công nghệ mới và tìm hiểu các kiến thức trong sản xuất thực tế.

# **14. Tài liệu phục vụ học phần**

# *- Tài liệu bắt buộc:*

[1]- Trƣờng Đại học Sao Đỏ (2018), *Đồ họa kỹ thuật ứng dụng ngành may.*

# *- Tài liệu tham khảo:*

[2]- Ts. Võ Phước Tấn (2006),  $D\hat{\phi}$  hoạ kỹ thuật ứng dụng - NXB Lao động. [3]- Phú Hƣng *(2008), Bài tập thực hành trên CorelDraw X3* - NXB Hồng đức.

# **15. Nội dung chi tiết học phần**

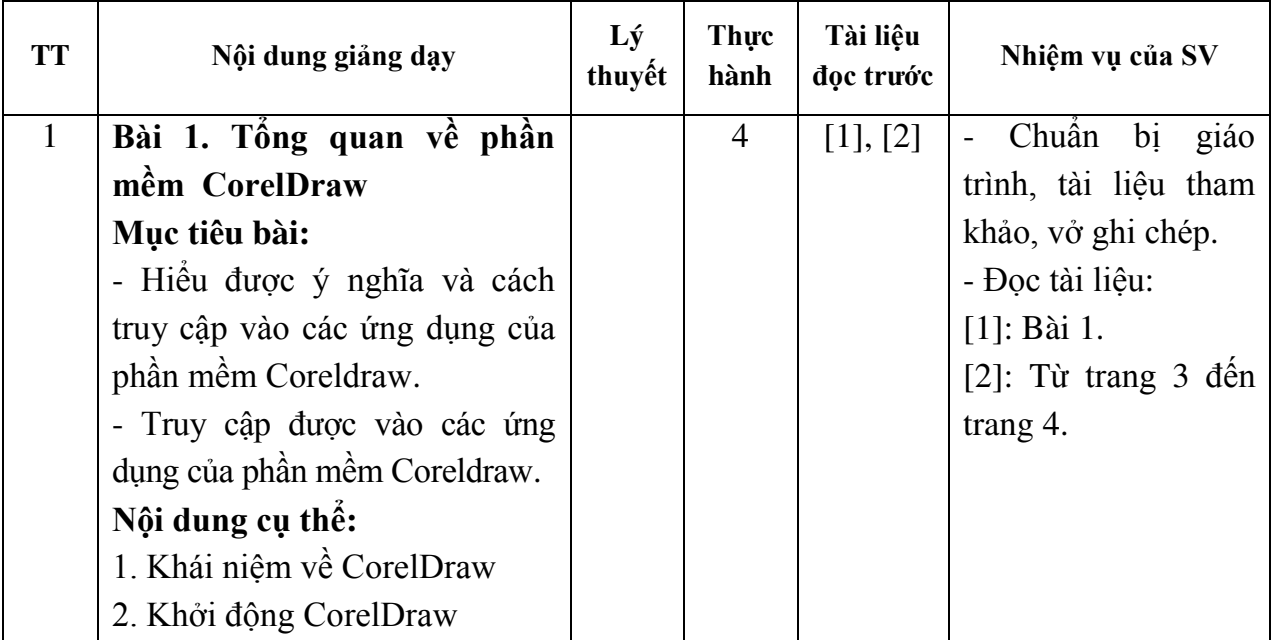

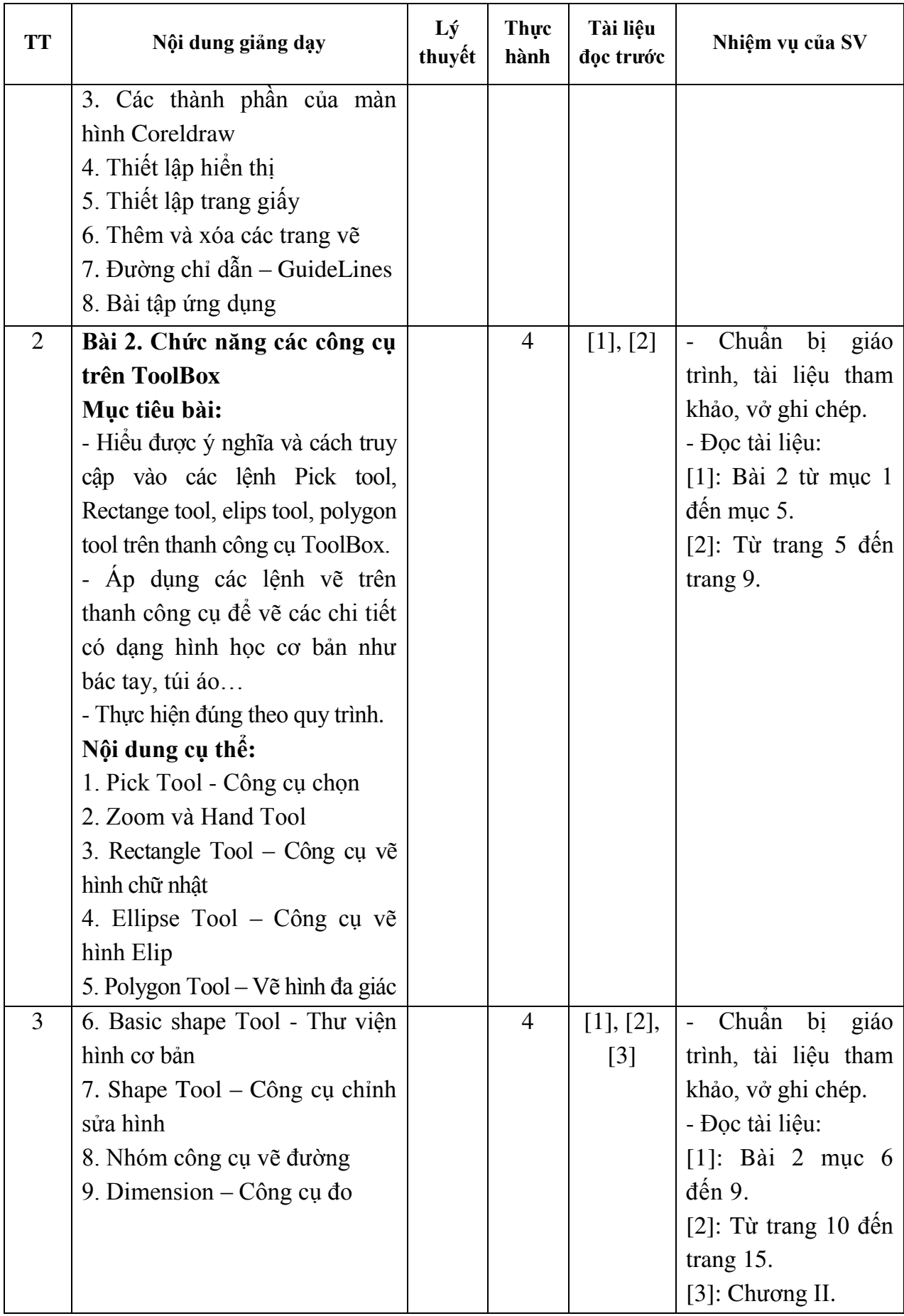

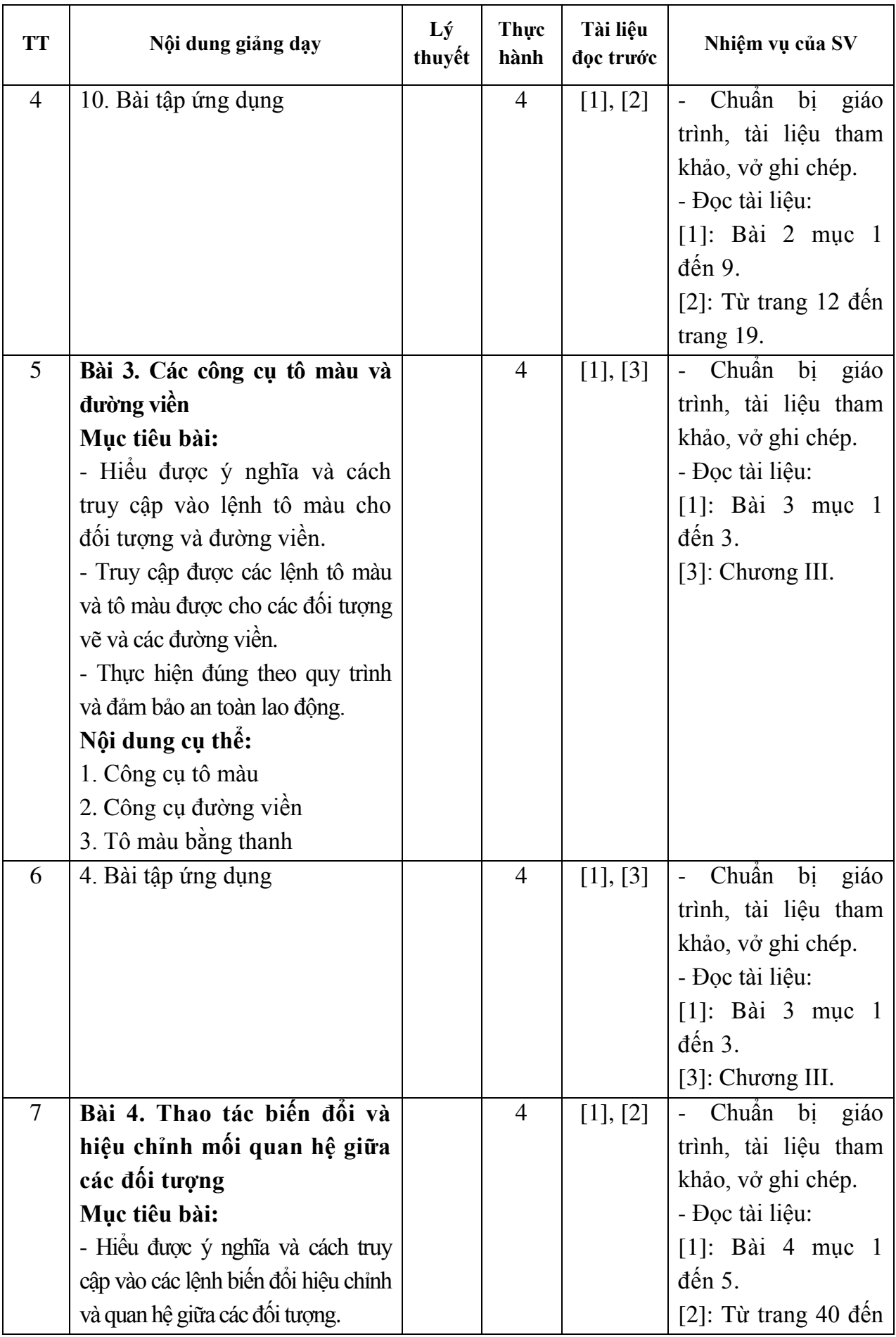

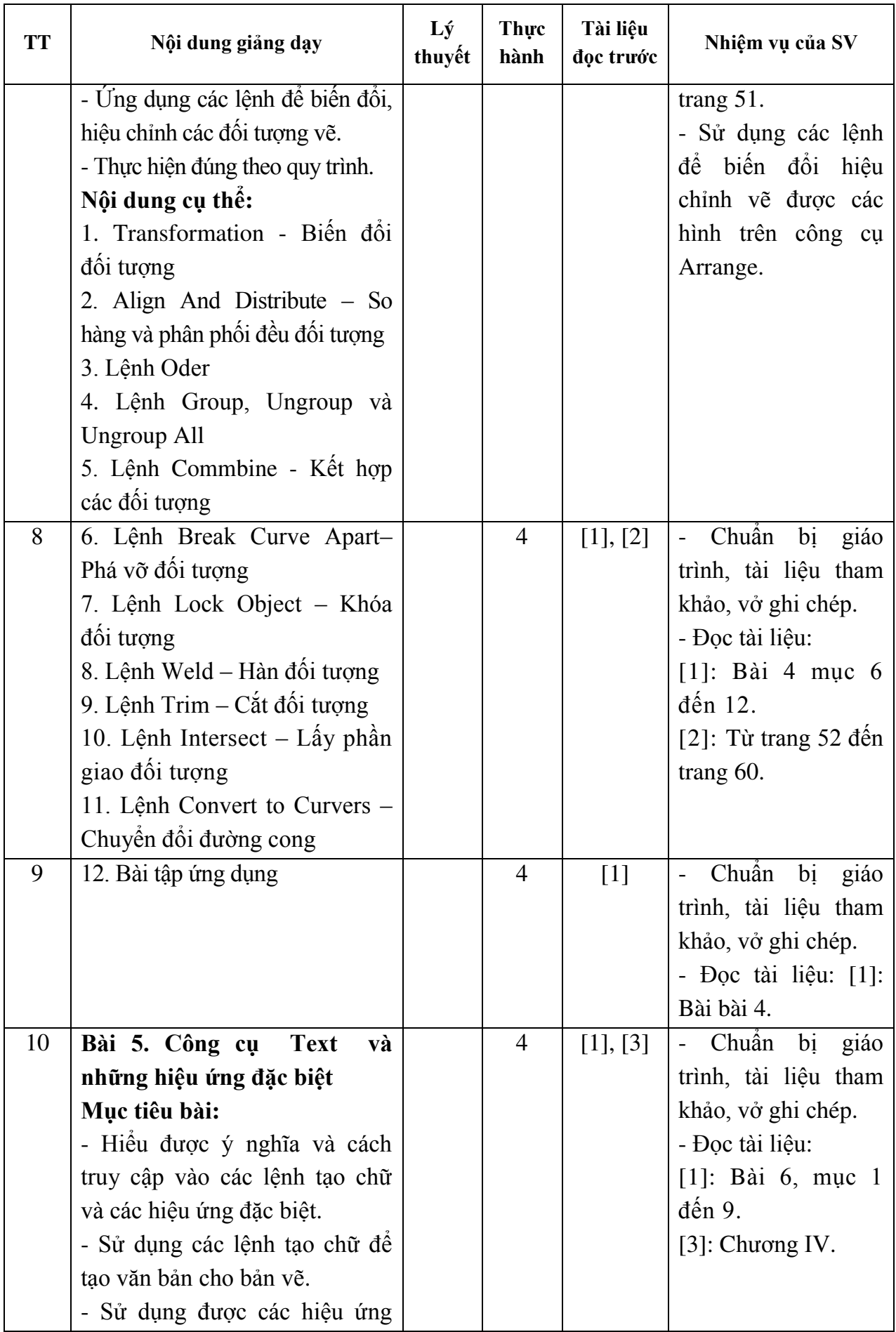

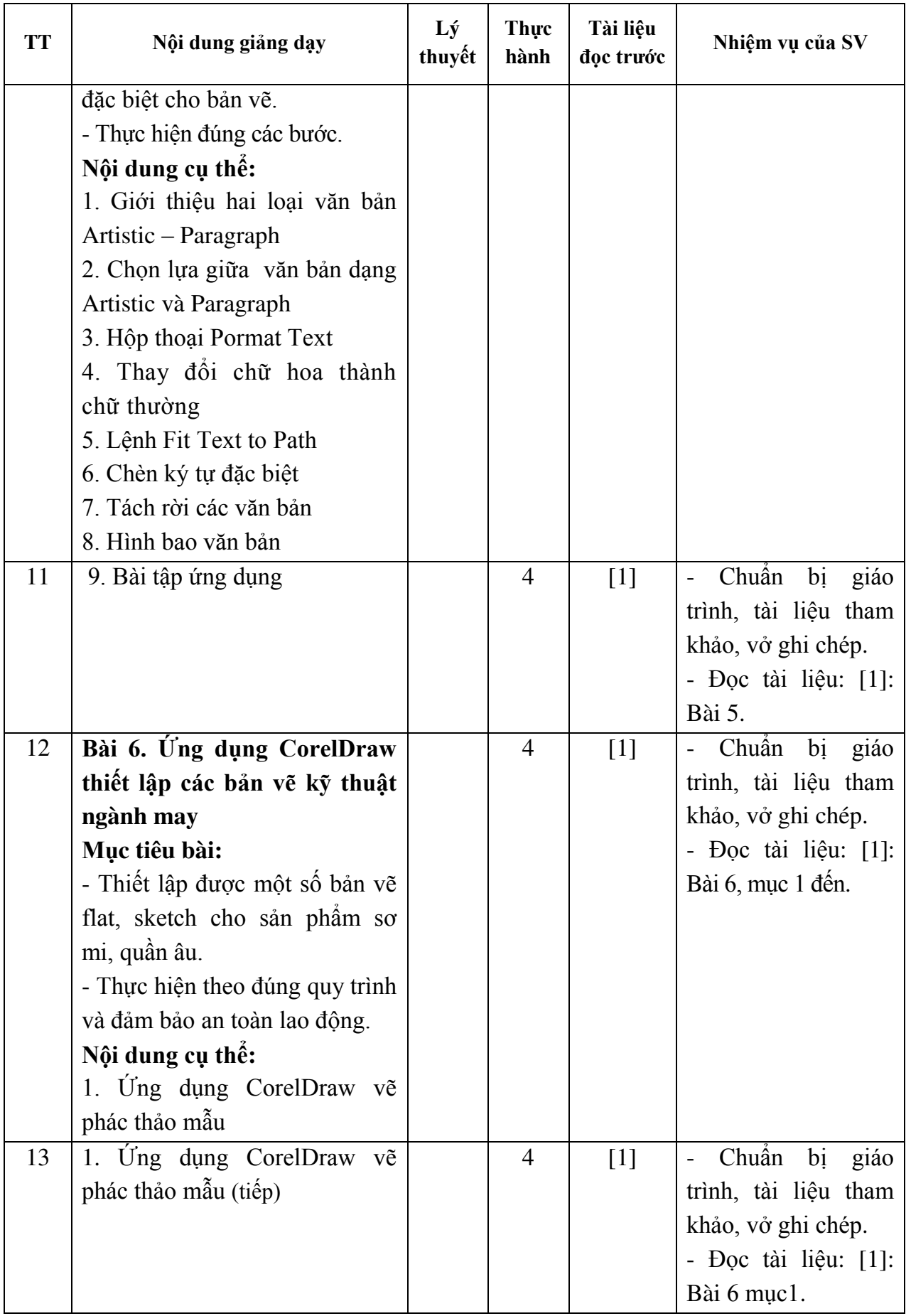

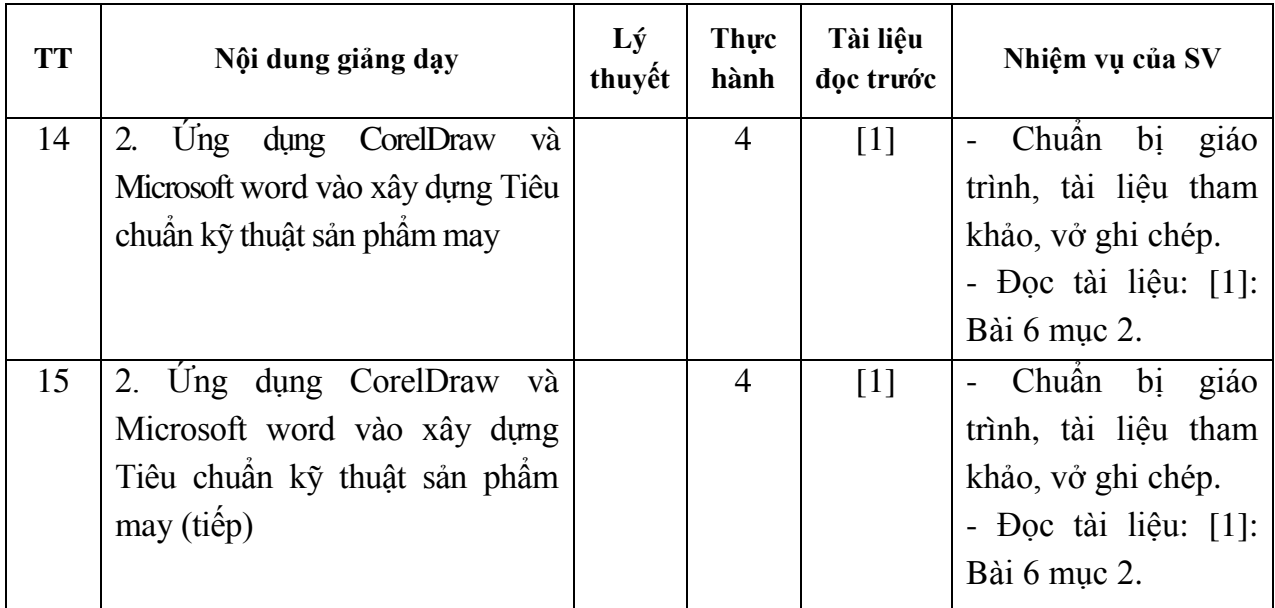

 *Hải Dương, ngày 14 tháng 8 năm 2018* 

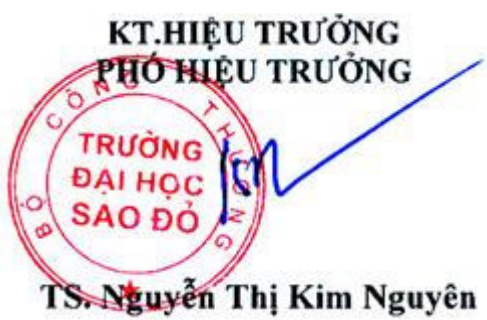

**TRƢỞNG KHOA**

**TRƯỞNG BỘ MÔN** 

Ч

**Tạ Văn Hiển**

**Đỗ Thị Thu Hà**